NetRexx Server Pages 24th International Rexx Language Symposium Raleigh/Durham, NC René Vincent Jansen, May 8th, 2013

# What is it

- Java2EE, also called enterprise Java
- **First there was Jeeves, servlets, JSP, JSF**
- **Example 20 rand Consists of Application Servers, and Web Containers** that are part of those
- **Pages are code compiled on the fly to servlets**

# The goal

**\*** The inspiration is not unlike Rails (for Ruby)

- **To program an active website in NetRexx with as less** setup as possible
	- **No setup would be ideal**
- Use standards we are not bound to one product

#### An implementation choice

- **We chose a web container called Jetty for this purpose**
- **If is light, can be embedded and does not need a lot of** configuration
- We can develop 'in place' and see results

### The new NetRexx.org site

- **This site has been started fresh after the first version** was made with a proprietary html5 product, that unfortunately never was too fast on one of the most ridiculed popular browsers
- **\* Not using NetRexx for the NetRexx site was not** compatible with our sense of justice
- **If is slowly getting its form now; still much ideas** unimplemented

# Active parts of the site (currently)

- **\*** 'the Hursley time' using qtime, one of the first Rexx (and also NetRexx) programs
- **\* the download and automatic build page**
- **\*** the examples page, these are straight out of the Kenai source repository, and formatted as tables with comments read out of a file
- **\*** the left and right columns, and the page footer
- **\*** the response form

# Including text

```
<iDOCTIFE html FUBLIC "-//W3C//DTD KHTML 1.0 Strict//EN" "http://www.w3.org/TR/xhtmll/DTD/xhtmll-strict.dtd">
Shtml xmlns="http://www.w3.org/1999/xhtml'>
Shoud?
Smata http-equiv= comtent-type' content='text/html; charset=utf-8' />
stitle>NetRexx.org</title>
Smata namo="keywords" content=" /2
<meta_name='description' content='' />
slink href-"default.css" rel-"stylesheet" type-"text/css" />
S/boad>
Sbody?
salv id="outer >
sdiv ide houder >
 <hl><a hrof='#'>NetRexx Website Template</a></hl>
 sh2 > 6/h2S/div>
salv id="mong >
          <t@include file="manu.nap" t>
S/div>
salv id="content">
Sdiw id="tertiaryContent">
  <W@include file="right.nap" %>
</div>
gdiv id="primaryContentContainer">
Sdiv id='primaryContent'>
  </div>
 </div>
  Sdiv id='secondaryContent'>
    <Weinclude file="left.nap" %>
  </div>
  <div class="clear"></div>
 S/div>
  <div id="footer">
    <Weinclude file="footer.nap" 1>
  </div>
  </div>
  S/body?
```
# Downloading Jetty

#### • <http://www.eclipse.org/jetty/downloads.php>

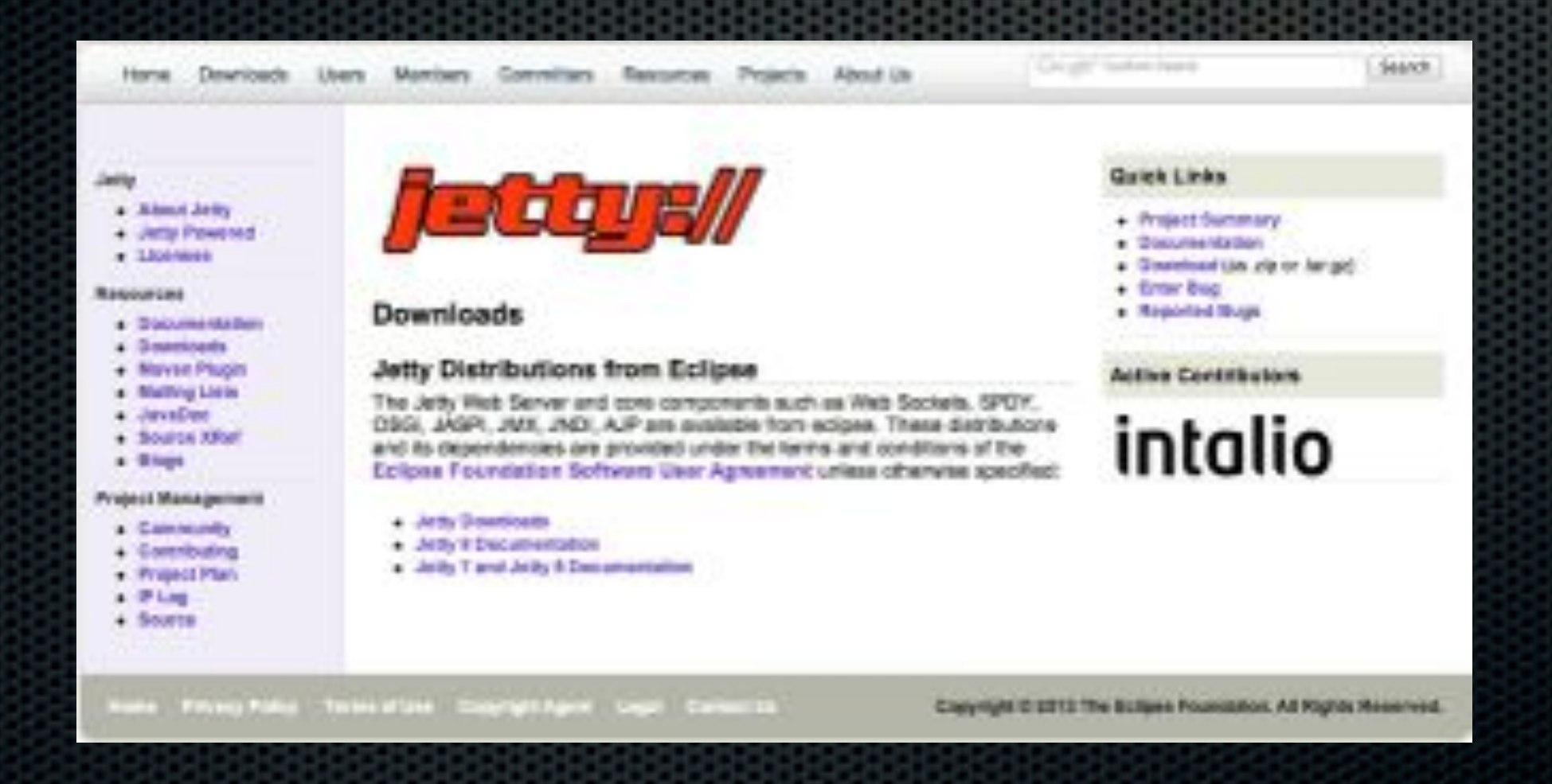

# Setting it up

**E** Unzip it to any directory you want

**Set the JETTY\_HOME environment variable to this** directory, e.g. setenv JETTY\_HOME=`pwd`

#### Delete the whole sample set

- **\*** delete anything under JETTY\_HOME/webapps
- or save them somewhere for reference E.

# Modify the /etc

**\*** We do want our NetRexx Server Pages to have the .nsp filename extension - call it chauvinism

**\*** in JETTY\_HOME/etc/webdefaults.xml,

# Add one line to recognize .nsp as .jsp

- <servlet-mapping> ×
- <servlet-name>jsp</servlet-name>  $\blacksquare$
- **<url-pattern>\*.nsp</url-pattern>**  $\blacksquare$
- <url-pattern>\*.jsp</url-pattern>  $\blacksquare$
- <url-pattern>\*.jspf</url-pattern>  $\blacksquare$
- <url-pattern>\*.jspx</url-pattern> H

# Add a ROOT app to webapps

- **This ROOT app will be the application selected for the** url of the website
- **These are called domains in J2EE**
- **We can arrange for domains to be served by virtual** servers

# Running it

- **Make sure the JETTY\_HOME environment variable is** set correctly
- in JETTY\_HOME/bin, issue **./jetty.sh start**
- (stopping would be **./jetty.sh stop**)

# Adding active content to pages

- Server side
- **Edit html pages and add the tags**
- **.** e.g. for the qtime program

# We use jsp tags

<h3>Hursley Labs</h3> <blockquote> Hursley, located near Winchester in the UK, is the place where many famous products originate. Incidentally, in Hursley <br />b> <jsp:useBean id="clocktime" class="com.rvjansen.qtime" /> <jsp:getProperty name="clocktime" property="out" /></b>, according to the <a href="netrexx/netrexxc/examples/ibm-historic/qtime.nrx">qtime</a> program, one of the first-ever Rexx programs, 1979. This is the NetRexx version from 1996, which is almost identical. Being British, NetRexx listens to both <1>center</1> and <i>centre</i> method spellings. </blockquote>

# The <jsp:usebean> tag

- **This instructs the J2EE processor to find a class** corresponding to this on the classpath that is formed by ROOT/WEB-INF/classes
- **\*** in this case, the class is found in ROOT/WEB-INF/ classes/com/rvjansen
- **That is the package name I gave it**

# The <jsp:getProperty> tag

- $\bullet$  this has a name= attribute which refers to the <useBean> tag and a property= attribute which refers to the name of the property
- $\bullet$  if you understand this, the hardest part is in the past

#### Small mods to qtime

#### package com.rvjansen

#### class qtime

/\* OTIME. This program displays the time in real English.  $\pm$   $/$ /\* If "" La given as the first argument word then the  $x \, j$ /\* program displays a description of itself.

#### properties indirect

```
out = Rexx<sup>11</sup>
```
#### method gtime() protect

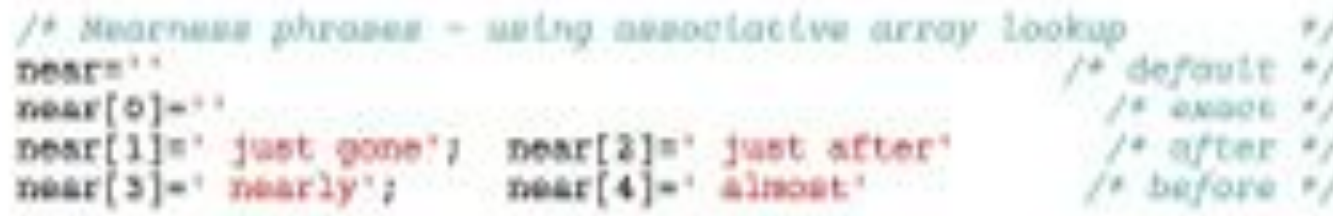

/\* Extract the hours, minstes, and seconds from the time. /\* Use the Java Date class as Rexx. Date not yet implemented \*/ parse Date() . . . now . /\* time is fourth word \*/ parse now hour': 'min': 'sec

-- not needed for the ourrent AWS host centre. hour = hour + 1 == quick mulu time  $f(x - c)$ ange soon if hour  $= 13$  then hour  $= 1$ 

 $if$  sec>29 then min=min+1  $\rightarrow$  round up minutes  $*/$ mod-min//5 /\* where we are in 5 minute bracket \*/ out="it's"near[mod] /\* start building the result \*/ if min>32 then hour=hour=1 /\* we are fo the hour... \*/ min=min+2 /\* shift minutes to straddle a 5-minute point \*/

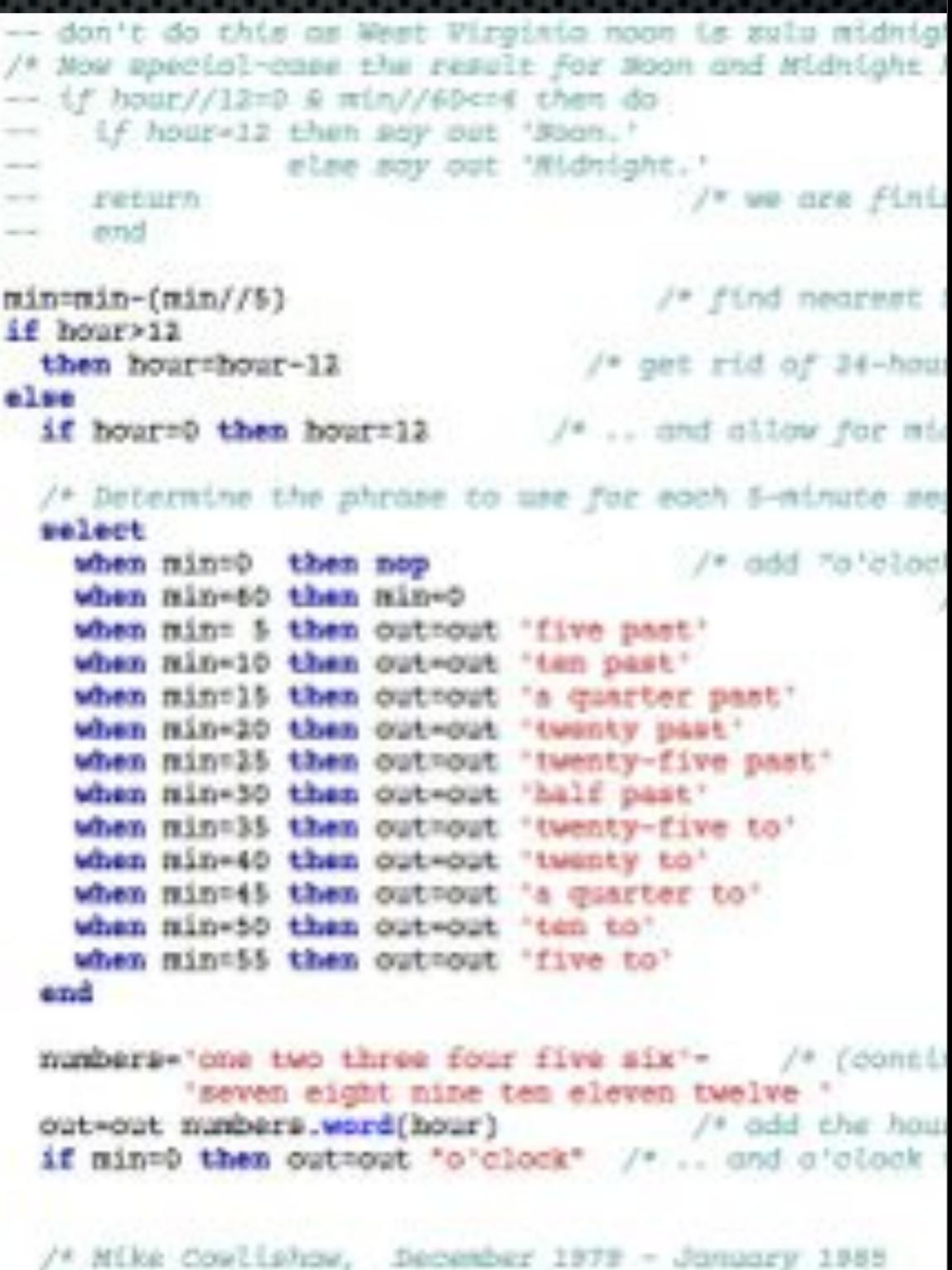

/\* MetRexx version March 1996

#### The examples page

```
wethod perDirectory(dirName ) protect signals IOException, FileNotFoundException
  output.println(' <table><tr class = "rown'><th>Example</th><th>Description</th></tr>>
 -- get directory
  f = File(dirName)
  do
   in = BufferedReader(FileReader(dirName '/legenda.txt'))
   loop forever
     line - Bexx in. readLine()
     if line = null then leave
     parse line filename '|' explanation
     legendsMap.put(filename.explanation)
    end
  catch Exception
  end - dolinkDir = dikNane \ .substr(13)files = fulistFileg()loop i=0 to files.length-1
   fileName = Rexx(files[i].toString())
   if fileName.pos('.svn') >0 then iterate
    if fileName.pos('makefile') >0 then iterate
    if fileName.pos('legenda.txt') >0 then iterate
    endDelim = fileName.lastpos('/')
    fileName2 = fileName.substr(endDelim+1)
   if i // 2 = 0 then output.println('<tr class="rowA"><td>')
    else output.println('<tr class="rowB"><td>')
   link = '<a href='linkDir'/'fileName2.toString()'>'fileName2.toString()'<a>'
    output.println(link.toString())
    expl = this.legendaMap.get(fileName2)
    if expl = null then expl = "
    expl = '</td><td>'expl'</td></tr>'
    output.println(expl)
  end
  output.println('</table>')
```
#### The feedback form

```
<IDOCTYPE html PUBLIC "-//W3C//DTD XSTML 1.0 Strict//ES" "http://www.w3.org/TR/xhtml1/DTD/xhtml1-strict.dtd">
<br />html xmlns="http://www.w3.org/1999/xhtml">
chead>
<nota http-equiv='content-type' content='text/html; charset=utf-8' />
<title>NetRexx.org</title>
<br />
<br />
stacts name: keywords' content" />
<link href='default.css' rel='stylesheet' type='text/css' />
</head>
<body>
sdiv id="outer >
ddiw id="header">
 shirsh hrsf="#"rContact Ups/ars/hir
  <h2></h2>
S/dive
sdiv id="menu'>
         Kielsclude filem menu.nnp? i>
g/divg
sdiv id='content'>
<br />
sdiv id="tertiaryContent">
  <t@include file='right.nmp' t>
S/dive
<div id='primaryContentContainer'>
≤div id-'primaryContent'≥
  <jsp:useBean id='msg' class='com.rvjansen.message'
  scope="page"/2
  <jsp:setProperty_name='msg'_property='firstname'/>
  <jsp:setProperty_name='msg'_property='lastaame'/>
  <jsp:setProperty_name='msg'_property='emailaddr'/>
  SispisetProperty name='mag' property='message />
  <jsp:setProperty_name='msg' property='message_'/>
  </spiectProperty name='msg' property='po' value='<t= pageContext t>'/>
  <t= msg.doit() t>
  Thank you, your message has been sent.
2/4102
```
 $2/4100$ 

#### The feedback code

```
options binary
package com.rvjansen
import javax.servlet.jsp.
プネネ
 * Class message implements the message to send from the webpage
 ※ <反反】
 * Created an: di, 12, mrt 2013 12:13:28 +0100
 \frac{1}{2}class nessage
  properties indirect
  firstname = String
  lestname - String
  evaladdr = Stringmessage - String
           = PageContext
  DO
  122
    Befault constructor
  method massage()
  method doit() protect
   out = PrintWriter(BufferedWriter(FileWriter('messages.txt',1)))
   out.println(Date())
   out.println(pc.getRequest().getRemoteAddr())
   out.println(this.getFirstname())
   out.println(this.getLastname())
   out.println(this.getEmailaddr())
   out.println(this.getMessage ())
    out close()
    return ""
```
# Solving problems

- **\*** top
- $\bullet$  kill -3 <pid>
- **\*** jstack <pid>
- **\*** trace

#### Potential problems

**Example 12 Second** states and the class not found

**\*** threading issues

# Multithreading

- **Active web content programs are multithreaded by** nature
- Even one user can have multiple windows open and/or press the submit buttons in a high tempo

# Avoiding threading issues

**no static variables** 

use the *synchronized* version of JVM collection classes

#### Future plans

- Bridging it to ooRexx using BSF4ooRexx
- Making an integrated component for this (JavaBean)

### Conclusion

- Using NetRexx, you are able to put together an active website using standard J2EE concepts and facilities
- **There is only one line added to a standard config file**

n